# **EL ORDENADOR Y LA FORMACION DEL PROFESORADO DE E.G.B. EN EL AREA DE LAS CIENCIAS EXPERIMENTALES**

### GARCIA MATEOS, I. VACAS PENA, J.M.

### **RESUMEN**

En este trabajo se presentan dos programas de simulación aplicables a la enseñanza de las Ciencias Experimentales.

El primero analiza la intersección de estructuras geológicas con la superficie topográfica y el segundo simula la marcha analítica de los cationes más comunes.

### **ABSTRACT**

In this research work we give two simulation programs useful on the Experimental Sciences teaching.

The first one deals with and analyse the intersection of geological structures with the topographical structure itself. The second one simulates the analytic go on of the more common cationes.

### **PALABRAS CLAVE**

Simulación con ordenador, Geología, Cartografía, Química, Marcha analítica.

#### **KEYWORDS**

Computer Simulation, Geology, Cartography, Chemistry, Analytic Go.

### **INTRODUCCION**

El desarrollo de las Tecnologías de la información, ha proporcionado nuevos recursos didácticos para la enseñanza de las Ciencias Experimentales, complementando a los métodos tradicionales de enseñanza de estas Ciencias.

Dentro de dichas tecnologías, la informática puede llegar a ocupar, en un futuro inmediato, un puesto relevante en la formación inicial del profesorado de E.G.B. Será así, si somos capaces de integrar el ordenador en el desarrollo de nuestras actividades de una forma tan natural como el proyector de diapositivas, el retroproyector o las actividades de campo y laboratorio.

Es evidente que no se debe caer en el error de que el ordenador separe completamente al alumno de la realidad que está estudiando, pero también es cierto que una vez que el alumno la conoce y sabe los problemas que se plantean, el uso de un ordenador puede aumentar notablemente las posibilidades pedagógicas de una determinada experiencia. Esto

*Revista Interuniversitaria de Formación del Profesorado, nº 6, Noviembre 1989, pp. 211-217* 

es aŭn más evidente en el caso de simulaciones de fenómenos naturales no reproducibles a escala de laboratorio.

Un problema con el que nos hemos encontrado nosotros, y en general se encuentra todo docente que quiere utilizar el ordenador, es la falta de programas adecuados, en cuanto a su desarrollo y contenidos, para poder ser utilizados tanto en la formación inicial de los profesores de enseñanza primaria como en la de otras especialidades.

A continuación hacemos un resumen sobre las formas de utilizar el ordenador en la enseñanza y, como ejemplo, presentamos dos nuevos programas que hemos desarrollado para ser aplicados a secuencias curriculares concretas de Geología y Química.

### **EL ORDENADOR EN LA ENSEÑANZA DE LAS CIENCIAS EXPERIMENTALES**

Las forrnas habituales de utilizar el ordenador en la enseñanza son principalmente las siguientes:

*Aprendizaje en torno al ordenador:* Consiste en el aprendizaje de algún lenguaje de programación. Es una actividad importante ya que está probado que desarrolla destrezas mentales, fomenta el pensamiento lógico y el orden de discusión. Si un alumno es capaz de realizar un programa de Ciencias Experimentales, podemos asegurar que ha asimilado los conceptos, ya que programar, es enseñar al ordenador las pautas de actuación en la resolución de un deterrninado problema.

*Aprendizaje a través del ordenador:* También conocido como Enseñanza Asistida por Ordenador (E.A.0). El ordenador enseña una determinada materia, posteriormente interroga al estudiante, si lo ha comprendido pasa a nuevos conceptos, en caso contrario puede volver y plantear la misma cuestión desde otro punto de vista.

Permite al profesor conocer el desarrollo del proceso de aprendizaje del alumno, ya que el programa puede anotar variables como el tiempo que se tarda en aprender un determinado concepto, las veces que hay que insistir en él, el grado de atención del alumno, su fatiga, etc.

*Aprendizaje con ordenador:* Esta forma de utilización incluye las simulaciones y la enseñanza inteligente.

A) *Las simulaciones:* Simular es reproducir un fenómeno natural o de laboratorio sobre el cual podemos actuar. Para realizar una simulación hay que seleccionar las características que consideremos esenciales y despreciar las secundarias; con las primeras construiremos un "modelo" que haremos funcionar. Si el efecto que produce nuestra simulación *está* de acuerdo con lo observado en la naturaleza o en el laboratorio, es que es un buen modelo, y podremos utilizarlo para predecir nuevas situaciones.

En el campo científico, las simulaciones con ordenador cada vez van adquiriendo más auje. En los ŭltimos años, el aumento de la potencia y velocidad de cálculo de los ordenadores permite simular la mayor parte de los procesos que ocurren en el entomo, lo cual ha dado lugar a un gran número de publicaciones.

### *ORDENADOR* Y *FORMAC1ON PROFESORADO EGB EN CIENCIAS UPERIMENTALES* 213

En el campo educativo, el ordenador permite reproducir y mostrar gráficamente muchos fenómenos complejos de fonna sencilla con los cuales se puede trabajar en el aula. Como dice Delval (1986) *"El hecho de que las situaciones simuladas sean más simples que las reales y desprovistas de elementos parásitos hace que tengan un alto valor educativo".*

Además hay que añadir la seguridad de manejo que proportiona la situación simulada, la reducción del tiempo de experimentación y la disminución de costes.

Por ŭltimo, hay que señalar que la elaboración de material didáctico para este tipo de utilización no es fácil. Se ha calculado que un programa que pueda ser utilizado por los alumnos durante una hora necesita más de 200 horas para su desarrollo. Se comprende que este tipo de programas sólo puede ser desarrollado por docentes que se sientan muy motivados o por programadores profesionales.

B) La enseñanza inteligente: Recientemente en algunas universidades americanas como la "Carnegie Mellon" en Pittburgh se ha desarrollado un tipo de enseñanza con ordenador a la que sus autores han denominado enseñanza inteligente.

Segŭn Anderson y Reiser (1986) **"es** *una combinación de tecnología de inteligencia artificial y una teoría psicológica de adquisición de conocimientos en un dispositivo efectivo para la enseñanza".* Se trata de desarrollar un profesor electrónico que sea tan eficiente como un profesor humano en la enseñanza de una determinada materia.

En nuestra opinión es este tercer tipo de utilización el que más posibilidades aporta para la forrnación de profesionales y de profesores de E.G.B. Es por ello que hemos centrado nuestra atención en la realización de varios programas de simulación dentro del curricula de ciencias experimentales de los cuales en este trabajo presentamos dos.

# **I. UN PROGRAMA PARA LA ENSEÑANZA DE LA GEOLOGIA**

## **Intersección de estructuras geológicas con la superficie topográfica**

Este programa, permite crear una base geológica determinada y sobre ella superponer topografías diferentes y también, que una misma topografía intercepte a bases geológicas muy distintas. Los alumnos pueden diseñar libremente la estructura geológica y la superficie topográfica.

Para un grupo de personas tan heterogéneo respecto a sus conocimientos de Geología y a sus motivaciones hacia esta Ciencia, como son los alumnos de las EE.UU. de E.G.B. La visualización de este tipo de interferencias es un problema no ya difícil de resolver sino incluso de imaginar. Sin embargo, en nuestra opinión, es de gran importancia que nuestros alumnos puedan interpretar con soltura un mapa geológico sencillo y comprender las relaciones ya mencionadas entre geología y topografía, de cara a plantear actividades de investigación del entomo durante el desarrollo de su futura labor profesional.

A continuación vamos a describir brevemente las posibilidades del prograrna.

### **Estructura geológica**

Con respecto a la creación de estructuras geológicas, el ordenador permite dos opciones:

- Generar una estructura geológica simple, formada por estratos horizontales inclinados y plegados (Fig. 1).

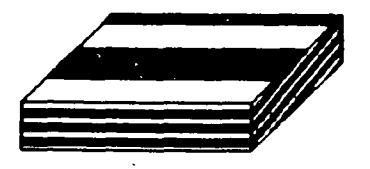

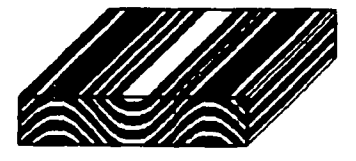

Fig. 1

- Generar una base geológica compleja, formada por la superposición de dos o tres sistemas de pliegues. En esta parte de la simulación hemos considerado, al igual que Ramsay (1967), en su descripción de las interferencias de pliegues, que: 1) Se han generado de manera análoga a las producidas por dos conjuntos de ondas. 2) El modelo de plegamiento de los segundos pliegues es por cizallamiento simple. 3) La estratificación se ha comportado de manera pasiva durante el plegamiento.

Para generar las interferencias, el ordenador pide: la longitud de onda y amplitud de los primeros pliegues, el buzamiento del plano axial y del eje de los primeros, y el ángulo de interferencia de los primeros con respecto a los segundos. Una vez generada la base geológica puede ser grabada en el disco y utilizada con posterioridad (Fig. 2).

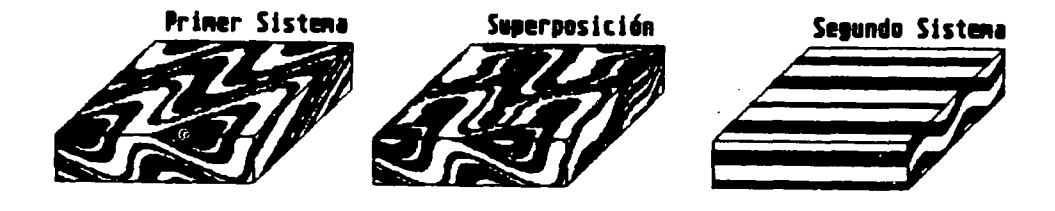

Fig. 2

En este punto el programa permite realizar "cortes" geológicos sobre la interferencia de pliegues generada. Para ello el ordenador preguntará por los planos XY, YZ y XZ a lo largo de los cuales se quieren los cortes (Fig. 3).

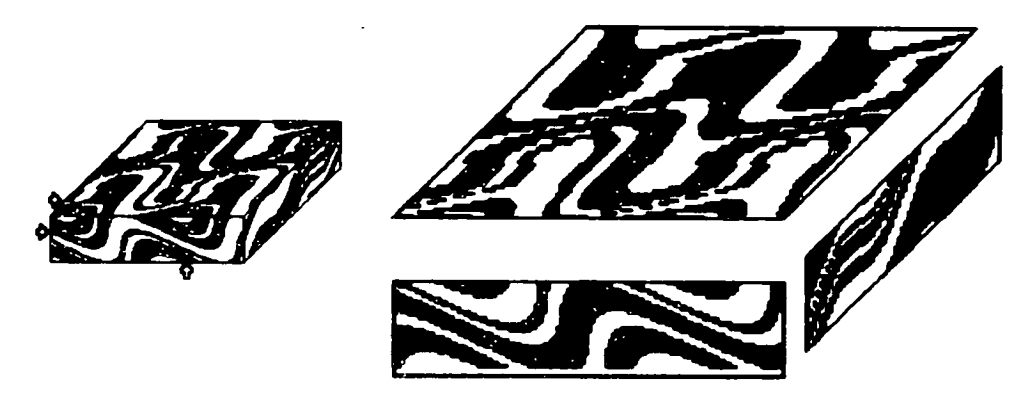

Fig. 3

## Superficie topográfica

Para crear la superficie topográfica hemos desarrollado un subprograma de dibujo que permite trazar libremente curvas a nivel a diferentes alturas. Se puede dibujar, por tanto, tantas topografías como se puedan imaginar. Al igual que en el caso anterior, éstas pueden ser grabadas y utilizadas de nuevo (Fig. 4).

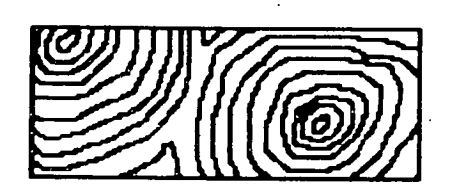

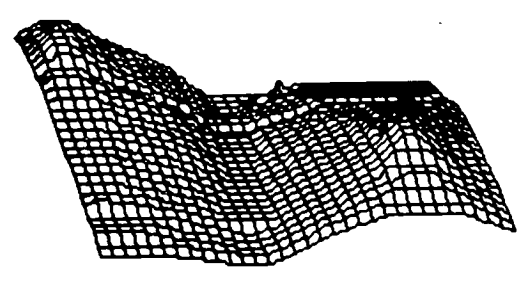

Fig. 4

### **Intersección Geología-Topografía**

El resultado de la intersección de la geología y de la topografía, es presentado en pantalla (Fig. 5)

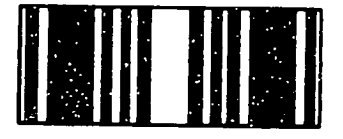

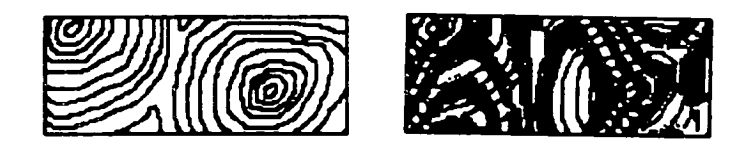

Todo esto permite que el alumno, en un espacio de tiempo corto, comprenda y visualice las relaciones espaciales que se establecen entre la geología y la topografía. Fijando una de las variables (geología o topografía) y cambiando la otra, puede realizar una verdadera investigación, y con la adecuada dirección llegar a formular en poco tiempo, cosas tan "aparentemente complicadas" como la llamada "regla de uves".

### **II. UN PROGRAMA PARA LA ENSEÑANZA DE LA QUIMICA**

#### Marcha analítica **de los cationes más comunes**

Este programa permite realizar la marcha analítica completa (Burriel 1952) de una disolución que puede contener hasta 15 cationes, escogidos entre los más habituales de la Naturaleza con la ayuda de 17 reactivos, un mechero y una punta de platino. Los cationes son: Ag<sup>+</sup>, Pb<sup>2+</sup> Cd<sup>2+</sup>, Cu<sup>2+</sup>, Fe<sup>3+</sup>, Al<sup>3+</sup>,Cr<sup>3+</sup> Ni<sup>2+</sup>, Co<sup>2+</sup>, Zn<sup>2+</sup>, Ca<sup>2+</sup>, Ba<sup>2+</sup>, Na<sup>+</sup> y K<sup>+</sup>. Los reactivos utilizados son: HCl, H<sub>2</sub>SO<sub>4</sub>, HNO<sub>3</sub>, NaOH, NH<sub>4</sub>OH, CINH<sub>4</sub>, SCNK, AcOH, SH<sub>2</sub>, IK, H<sub>2</sub>O<sub>2</sub>,CO<sub>3</sub>(NH<sub>4</sub>)<sub>2</sub>, Fe(CN)<sub>6</sub>K<sub>4</sub>, Agua regia, Ete, Bencidina y Alizarina.

Este tipo de experimentos en el Laboratorio requiere por parte del alumno una inversión de tiempo del que normalmente no se dispone en un curso de Química General, sobre todo si se pretende que, una vez realizado el experimento con el profesor, el alumno pueda repetirlo tantas veces como sea necesario.

El programa que presentamos simula perfectamente las condiciones de una marcha analftica convencional en cuanto a la utilización de productos y respuesta de la reacciones. Permite al estudiante realizar su propia investigación tantas veces como quiera y sin ningŭn riesgo, a la vez que le puede informar sobre el camino a seguir cuando esté desorientado.

En la pantalla aparece un tubo de ensayo en el que se realizan las experiencias y una vitrina conteniendo los reactivos. Una vez seleccionado el reactivo elegido, aparece en el tubo de ensayo el resultado de la reacción producida y un texto donde se informa del estado y color del producto de la reacción (Fig. 6).

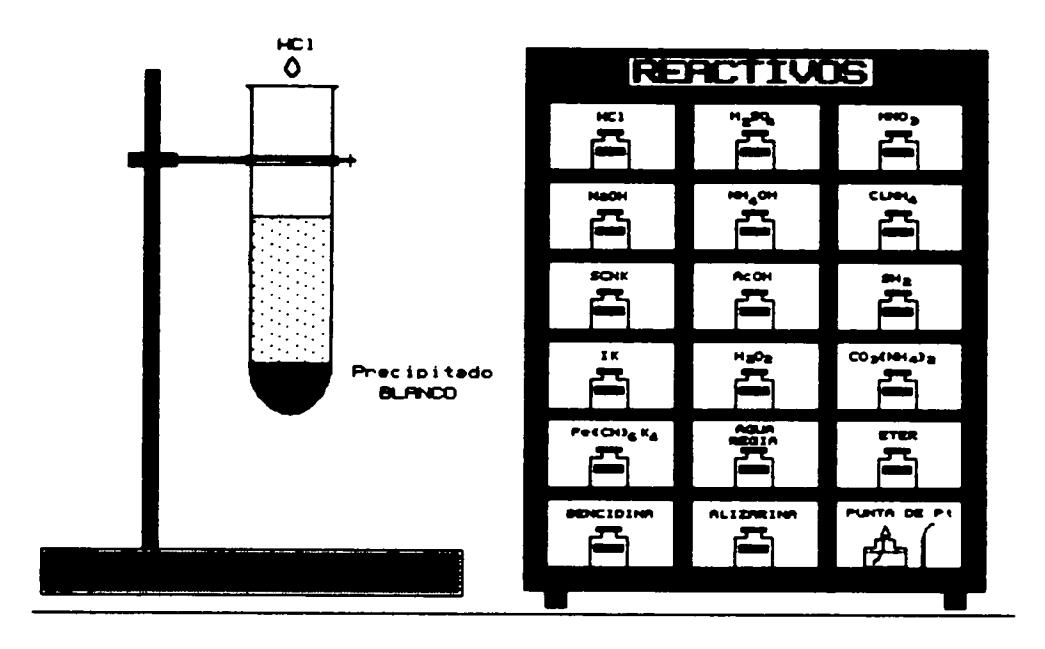

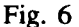

El programa está disefiado en dos partes:

La primera permite realizar la marcha analitica completa de los 15 cationes o bien, de los pertenecientes a cada uno de los cinco grupos en los que se integran. De este modo el alumno puede repasar total o parcialmente los procedimientos de separación e identificación.

En la segunda parte el ordenador crea una disolución que contiene cuatro cationes escogidos al azar Sobre ella el alumno deberá realizar la marcha analítica hasta su total identificación. Posteriormente el ordenador evalúa el resultado.

### **BIBLIOGRAFIA**

ANDERSON, J.R.; FARREL, R. y SAUERS, R: *Learning to Program* ŭt *LJSP.* Cognitive Science, *8,* 1984, pág. 87.

ANDERSON, J.R.; REISER, B.J.: *Aprender LISP es fácil.* Ordenador Popular, 34, 1986, pág. 89.

BORK, A.: *El ordenador en la enserianza. Análisis y perspectivas de futuro.* Gustavo Gili. Barcelona, 1986.

BURRIEL, F.; LUCENA, F.; ARRIBAS, S.: *Quírnica Analítica cualitativa.* Paraninfo. Madrid, 1952.

DELVAL, J.: *Nitios y máquinas. Los ordenadores y la educacián.* Alianza Editorial. Madrid, 1986.

RAMSAY, J.G.: *Folding and fracturing of rock.* Mc Graw-Hill Boock Co. 1967.

VACAS PEÑA, J.M.; GARCIA CARRASCO,J.; LOPEZ, R.: *El uso de la informática en el contexto de la educación tecnológica.* (En VAZQUEZ GOMEZ: Educar para el siglo XXI).

VAZQUEZ GOMEZ, G.: *Educar para el siglo XXI.* Fundesco. Madrid. 1987.